# **C\_PO\_75Q&As**

SAP Certified Technology Associate - Process Orchestration 7.50

### **Pass SAP C\_PO\_75 Exam with 100% Guarantee**

Free Download Real Questions & Answers **PDF** and **VCE** file from:

**https://www.leads4pass.com/c\_po\_75.html**

100% Passing Guarantee 100% Money Back Assurance

Following Questions and Answers are all new published by SAP Official Exam Center

**C** Instant Download After Purchase

**83 100% Money Back Guarantee** 

365 Days Free Update

**Leads4Pass** 

800,000+ Satisfied Customers

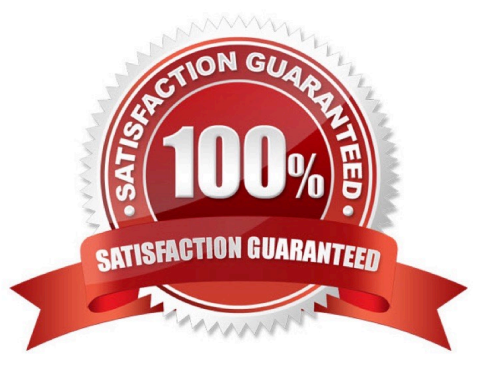

## **Leads4Pass**

#### **QUESTION 1**

Which multi-mapping option can you use to combine multiple messages into one message? Choose the correct answers.

A. n:1

B. 1:n

C. n:m

Correct Answer: A

#### **QUESTION 2**

What is assigned to an automated activity? Choose the correct answers.

A. Operations

B. Roles

- C. Service definitions
- D. Task

Correct Answer: AC

#### **QUESTION 3**

Which organization created the specifications that the Business Process Modeling Notation (BPMN) is based on? Please choose the correct answer.

- A. The OASIS international open standards consortium
- B. The Apache Software Foundation
- C. The Obj ect Management Group
- D. e Business Process Modeling Corporation

#### Correct Answer: C

#### **QUESTION 4**

Each time data is transferred between two systems, identify the ... interface and the ... interface. Choose the correct answer

A. Sender outbound, receiver inbound

- B. Receiver outbound, sender outbound
- C. Receiver outbound, sender inbound
- D. Receiver inbound, sender inbound

Correct Answer: A

#### **QUESTION 5**

JDK executes XSLT programs more quickly than the SAP XML Toolkit. Determine whether this statement is true or false.

A. True

B. False

Correct Answer: A

#### **QUESTION 6**

Target structures are created by the mapping program only during the execution of the mapping. Determine whether this statement is true or false.

A. True

B. False

Correct Answer: A

#### **QUESTION 7**

Which runtime constant is associated with the sender interface name? Choose the correct answer.

- A. \$SenderService
- B. \$Interface
- C. SInterface Namespace
- D. \$Receiver Name

Correct Answer: AC

#### **QUESTION 8**

The RFC adapter is located on the Java Enterprise Edition (JEE) Engine Determine whether this statement is true or false.

# **Leads4Pass**

- A. True
- B. False

Correct Answer: A

#### **QUESTION 9**

Which messages are displayed within the Business Logs? Choose the correct answer.

- A. WS messages (SOAP is the message protocol)
- B. XI message (XI-Message protocol 3.x is the message protocol)
- C. RFC messages (RFC Specific Message Protocol is the message protocol)

Correct Answer: A

#### **QUESTION 10**

Input masks are commonly used in technical processes in the business layer and are created using various technologies. Which of the following technologies is used in SAP BPM to create input masks? Choose the correct answer.

- A. Visual Forms
- B. Web Dynpro
- C. Adobe Composer
- Correct Answer: B

#### **QUESTION 11**

Which funtion can be used to insert an empty entry? Choose the correct answer.

- A. copyvalue()
- B. exists()
- C. RemoveContexts()
- D. SplitByValueQ

Correct Answer: D

#### **QUESTION 12**

The mail adapter enables you to connect e-mail servers to the Integration Engine (IE). Determine whether this

### **Leads4Pass**

statement is true or false.

A. True

B. False

Correct Answer: B

#### **QUESTION 13**

Which icon color signifies that an attribute or element is not assigned? Choose the correct answer.

A. Red

- B. White
- C. Yellow
- D. Green

Correct Answer: B

#### **QUESTION 14**

Which of these functions appends the ResultList.CC constant? Choose the correct answer.

- A. addContextChange
- B. addSuppress
- C. addValue
- D. clear

Correct Answer: A

#### **QUESTION 15**

What does the Process List View show? Choose the correct answer.

- A. All process instances available in a process.
- B. All process instances running in a process.
- C. All process instances relevant to you.
- D. All process instances that are completed.

Correct Answer: C

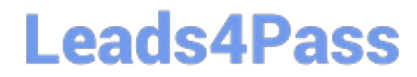

[C\\_PO\\_75 Practice Test](https://www.leads4pass.com/c_po_75.html) [C\\_PO\\_75 Study Guide](https://www.leads4pass.com/c_po_75.html) [C\\_PO\\_75 Braindumps](https://www.leads4pass.com/c_po_75.html)